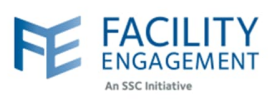

## How to solve it in FEMS

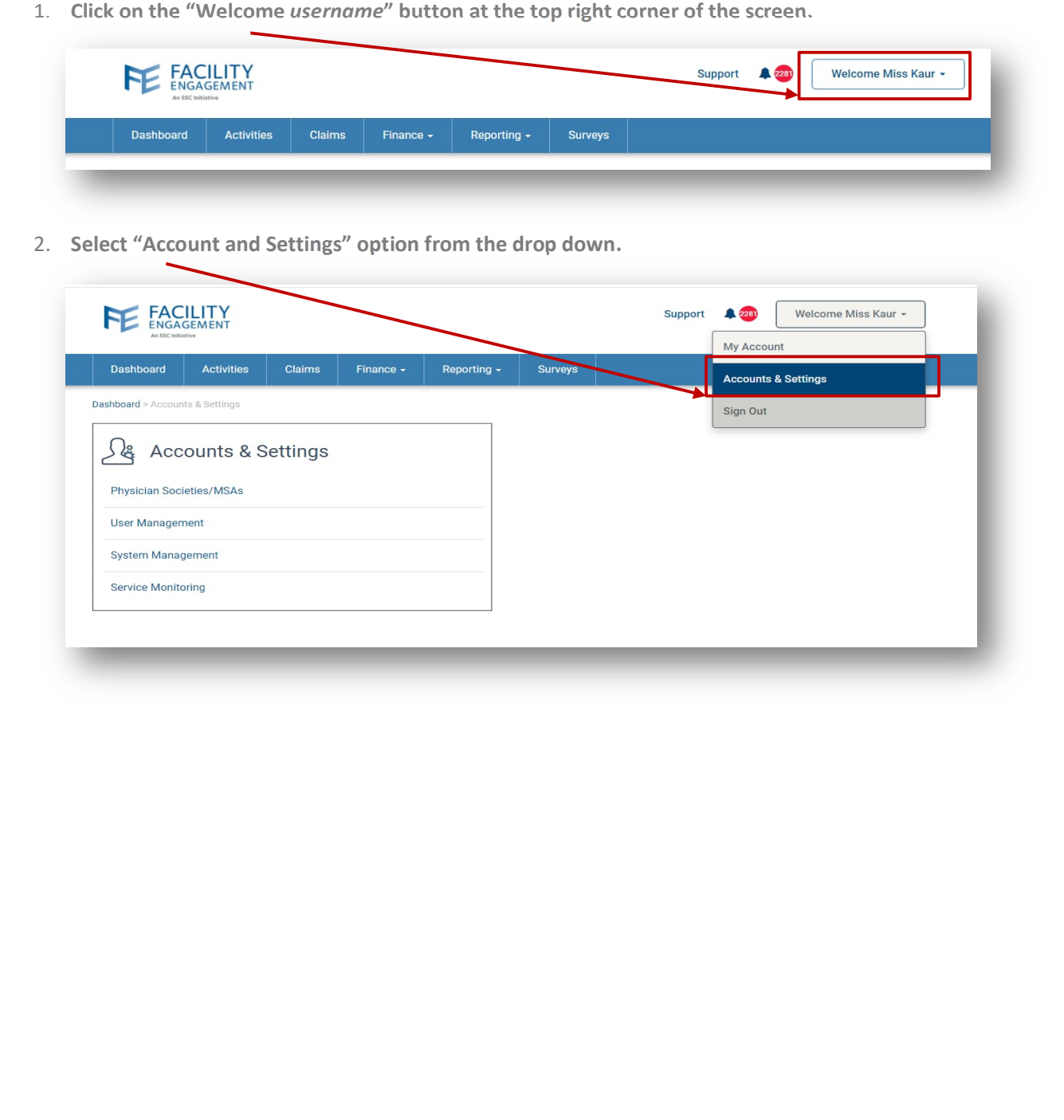

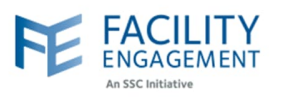

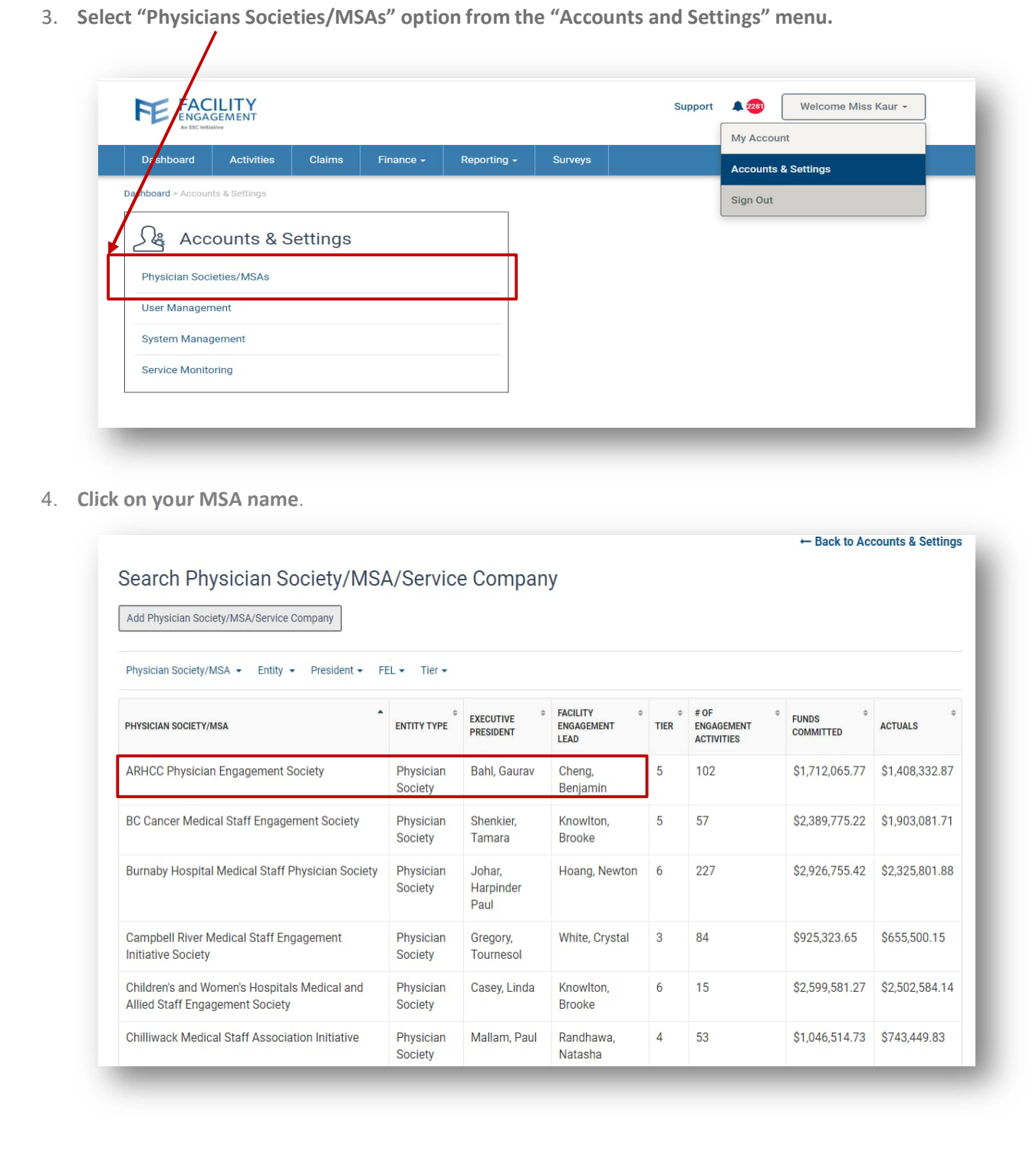

Author: Sarah Racicot 2

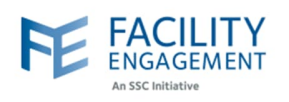

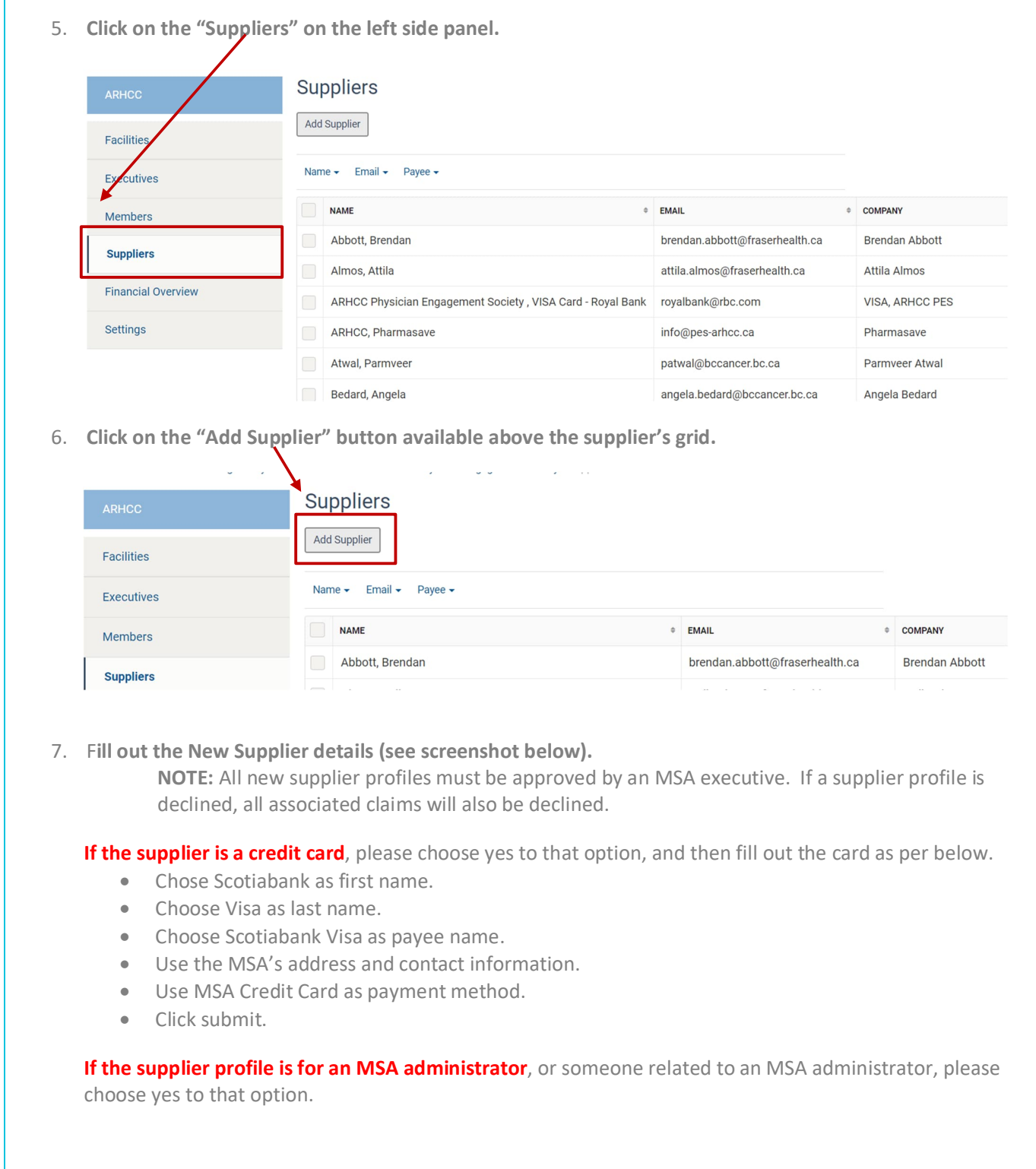

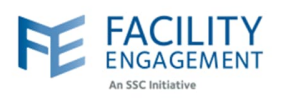

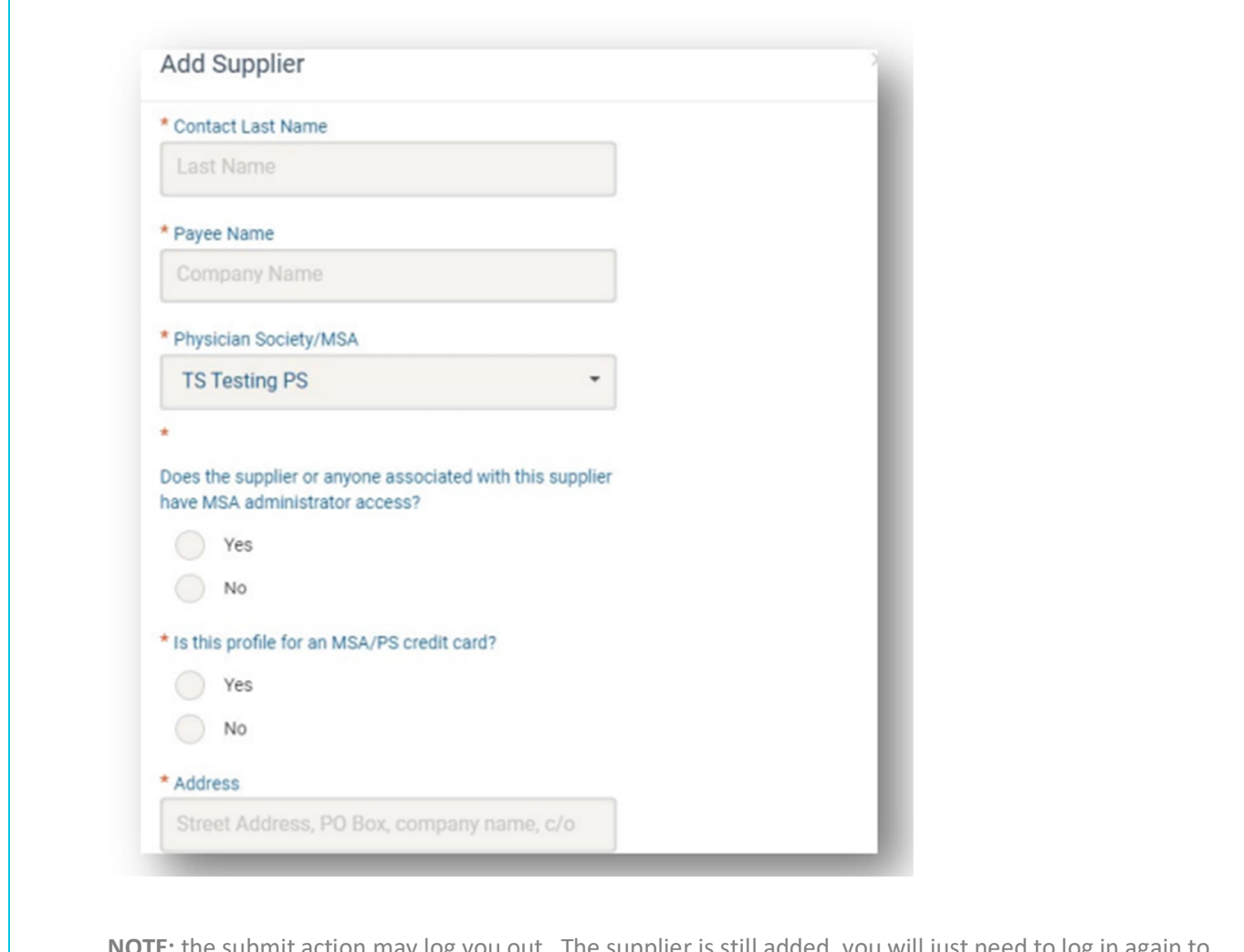

**NOTE:** the submit action may log you out. The supplier is still added, you will just need to log in again to proceed as usual.